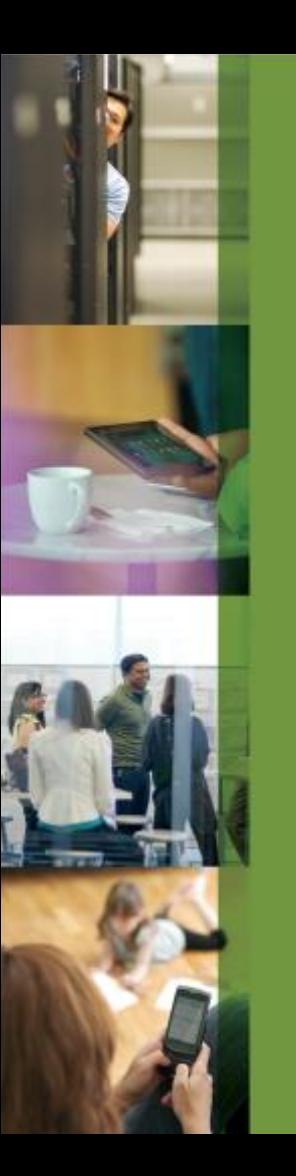

# **CİTRIX®**

# **HDX 3D for Professional Graphics**

**Stephan Pfister – UMB AG**

## **Was ist HDX3D?**

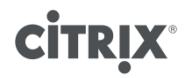

### **Was ist HDX3D Pro**

- HDX3D Pro ist eine XenDesktop basierende Grafik Remote Lösung
- HDX3D Pro benutzt XenDesktop Infrastruktur (DDC, Lizenzen usw.…)
- Zielanwendungen benötigen im allgemeinen Grafikkartenbeschleunigung, als Beispiel CAD, aber auch Multimedia, Simulation etc.
- Beste Optimierung für WAN Anbindungen

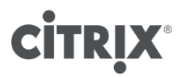

# **Sinn und Zweck**

**Wofür verwende ich HDX3D Pro…**

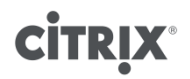

## **Ohne CITRIX tut es weh…**

- "Intellectual Property" verlässt das Rechenzentrum
- Schwierige Zusammenarbeit von Entwicklern
- Hunderte von CAD-Workstations weltweit administrieren
- "Follow the sun?"
- Übertragen von grossen Dateien über WAN-Strecken
- Administrieren mehrerer CAD-Anwendungsversionen
- Arbeiten mit hohen Latenzen und über WAN-Strecken
- Zu viele Lizenzen für teure CAD Anwendungen

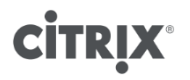

### **HDX 3D Pro Graphics: Zentralisierung und Sicherheit**

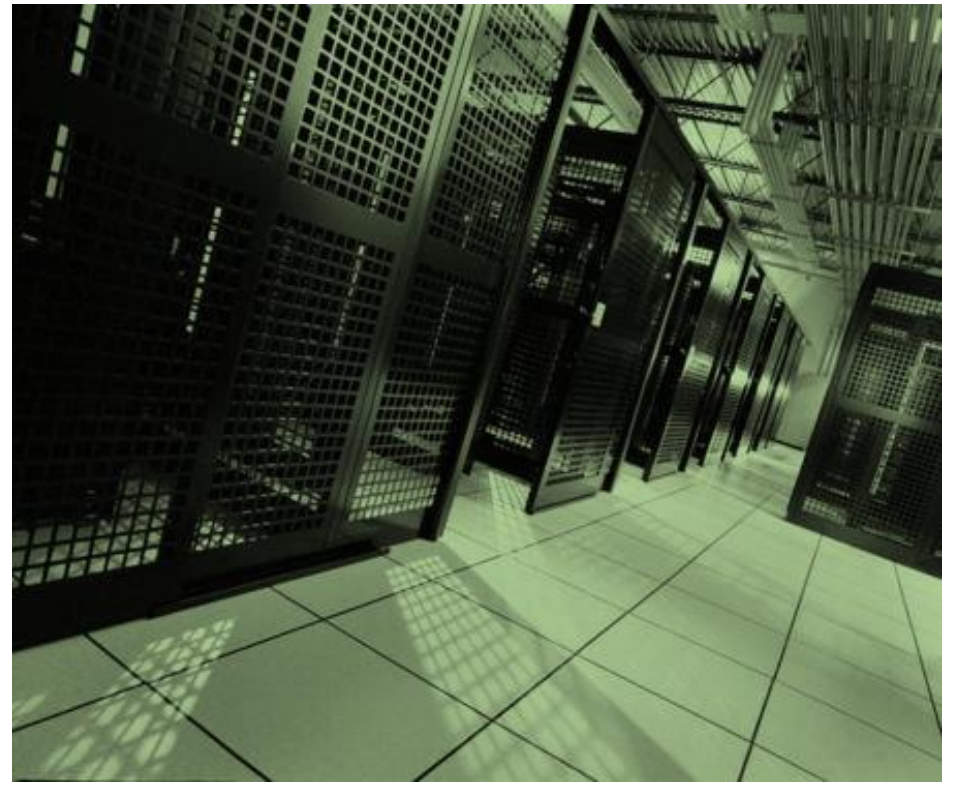

Alle wichtigen Daten bleiben sicher im Rechenzentrum und sind von aussen nicht abgreifbar:

- Zeichnungsdaten
- Stücklisten
- Kosteninformationen
- Lifecycle Daten

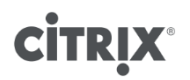

# Kennen Sie dieses Auto?

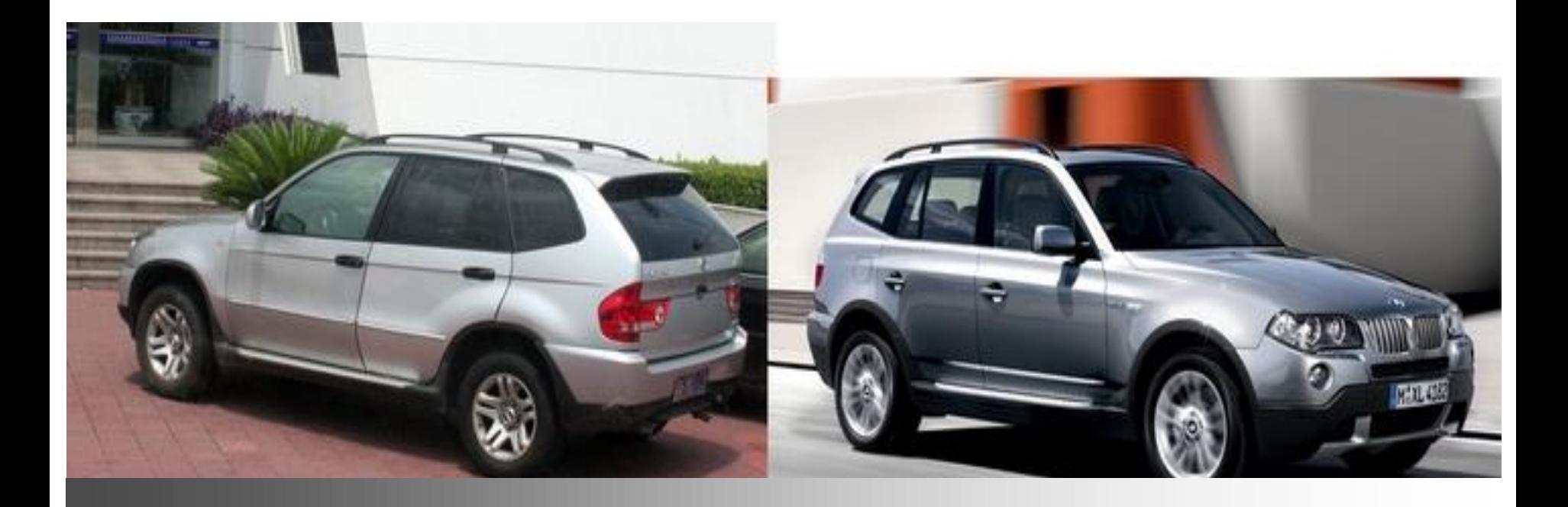

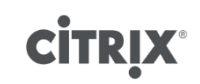

### **HDX 3D Pro Benefits**

#### • **Sicherheit**

• Steuerung des Zugriff auf ihre Daten und Werte

#### • **Dynamik**

- Einbinden von externen Mitarbeitern und Standorten
- Problemlose standortunabhängige Zusammenarbeit
- Business continuity

#### • **Kosten**

- Komplexe Administration und Wartung von Workstations entfällt
- Ein Mitarbeiter kann mit **einem** Endgerät beliebig viele Workstations steuern
- Temporärer Zugriff für beliebige Fachkräfte

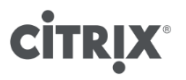

### **Denken Sie auch über folgendes nach?**

#### • **Einsatz in widrigen Umgebungen**

- Fertigung
- Ausseneinsatz
- Kühlraum
- Reinraum

#### • **Diebstahl oder Beschädigung**

- Schulungsräume
- Universitäten

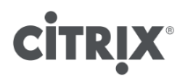

### **Architektur und Referenzen**

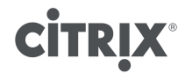

## **Big picture**

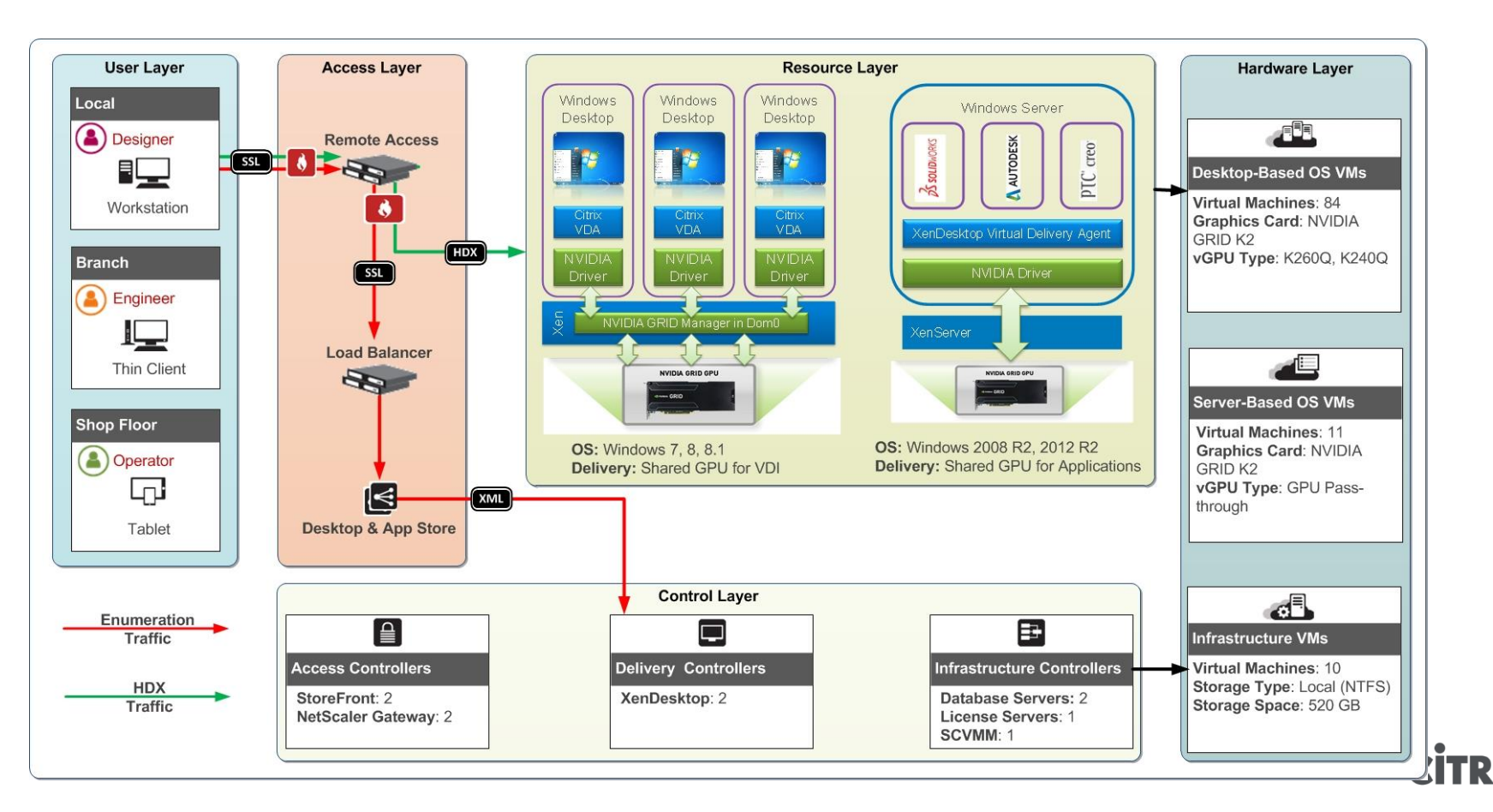

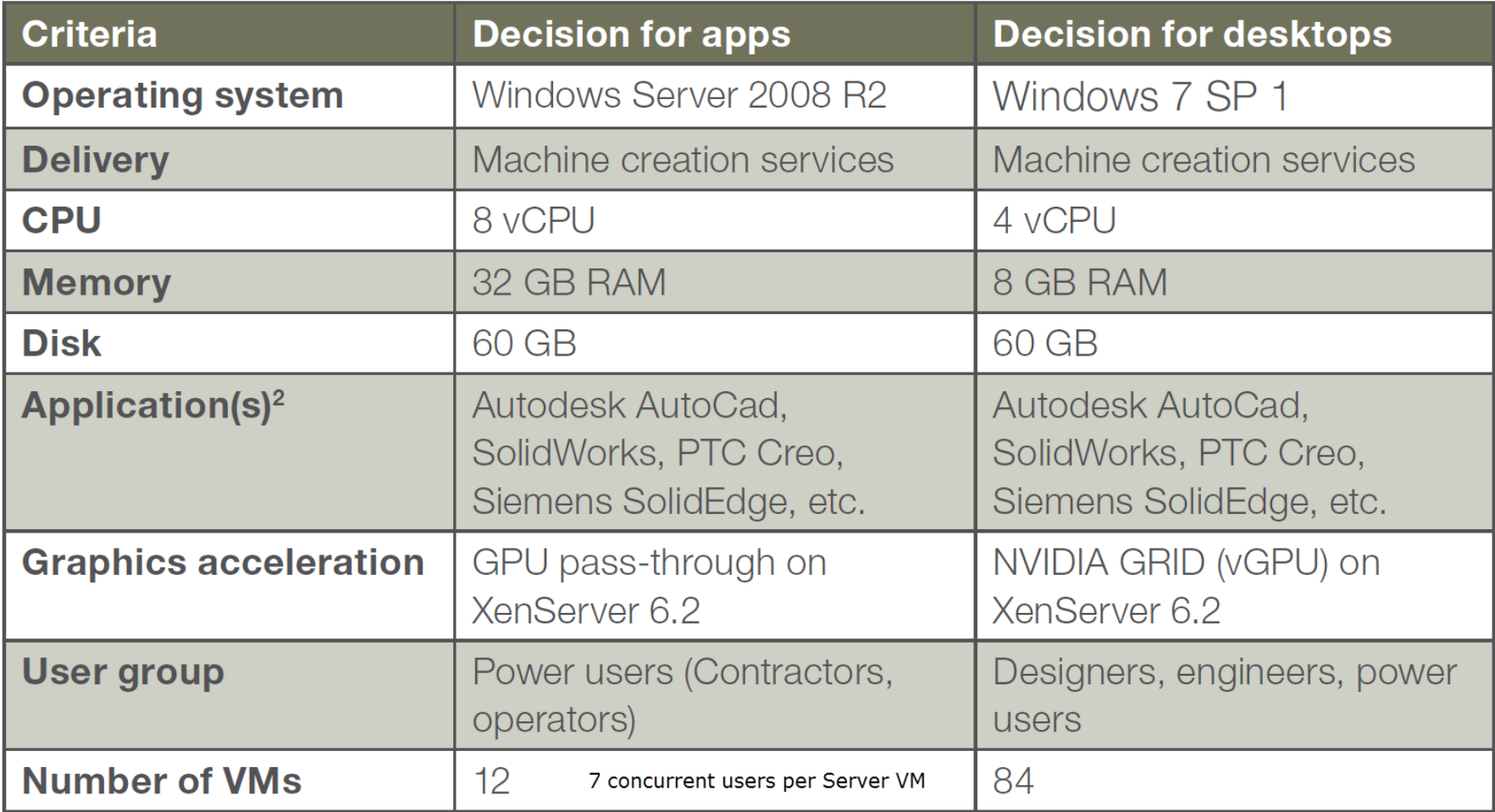

### **HDX 3D Pro case study**

Daimler Digital Factory

# **DAIMLER**

- The Daimler Digitale Fabrik (Digital Factory) team can simulate an entire manufacturing plant in software
- HDX 3D Pro serves users across various Daimler plants and offices
- Siemens NX / Technomatics
- HP ws460c data center blade workstations
- NVIDIA Quadro Fermi Q2000 cards

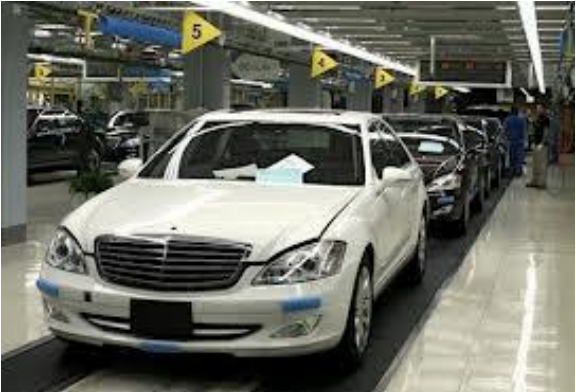

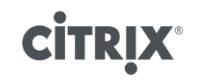

#### **HDX 3D Pro case study**

Wiha – Top quality hand tools for professionals

- Now able to recruit designers who want to work from another office or from home
- *"The first impression of the developers was that the virtualized applications run even faster than locally installed applications."*
- *"With the recommended 2 to 2.5 Mbps per user we come out very well; near-native graphics performance with the benefits of virtualization, scalability, management and availability."*
- Siemens Solid Edge, XenServer 6 GPU Passthrough

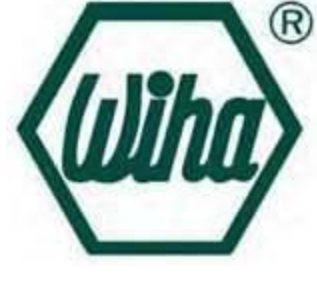

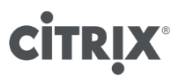

# **HDX3D Pro Architektur**

**Wie funktioniert das?**

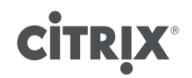

#### **Architektur – WAN optimiert "CPU Deep compression"**

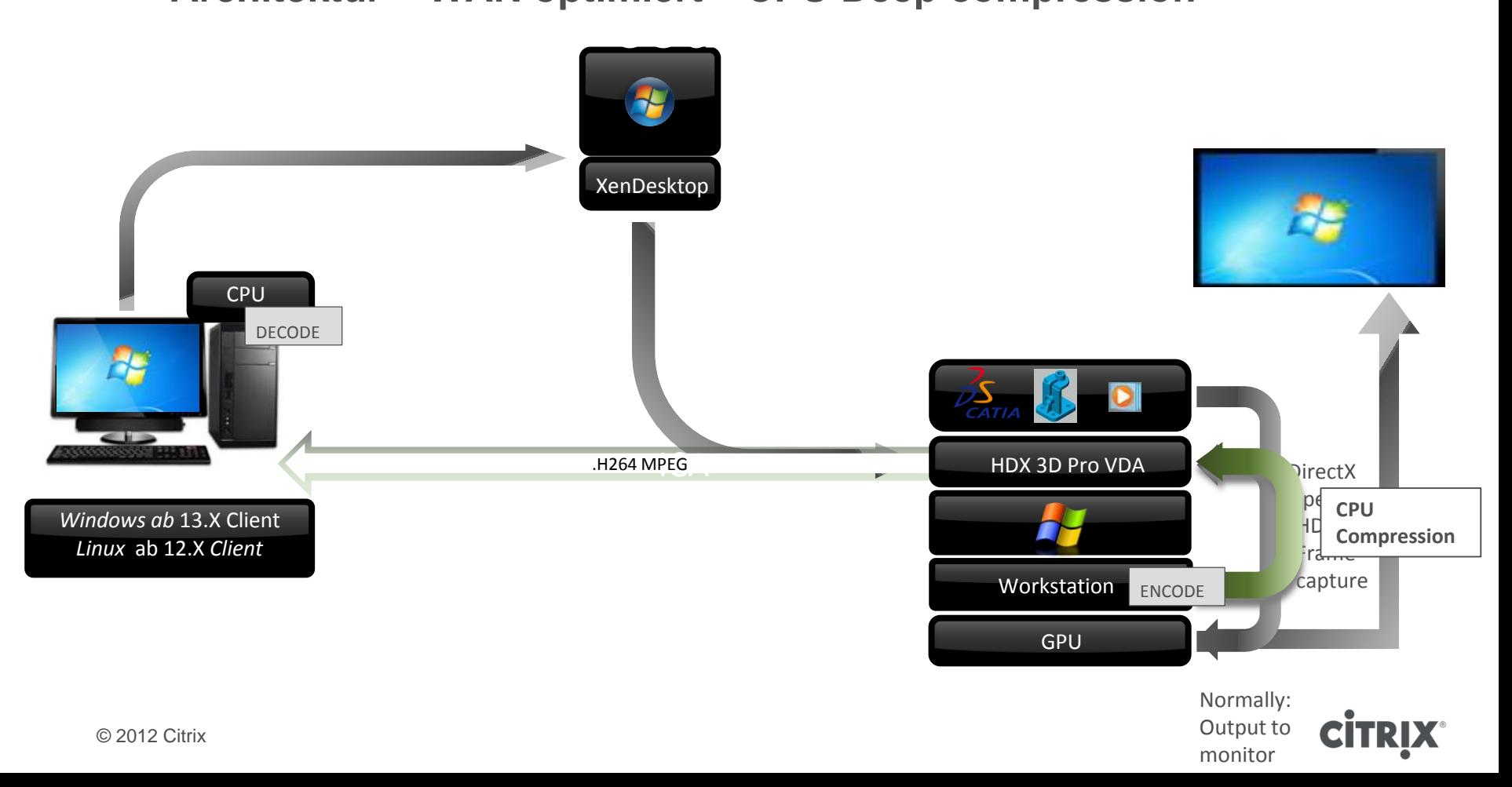

## **HDX3D & Virtualisierung**

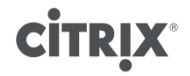

### **HDX3D Pro Deployment Methoden**

- Dedizierte Workstation mit Grafikkarte (1:1)
- Virtuelle Maschinen auf XenServer 6.x und Multi/GPU Passtrough (1:n)
- Virtuelle Maschinen mit virtuellen Grafikkarten (vGPU) (1:n:n)

**GPU Passtrough =** direkte Weiterleitung der Grafischen Process Unit (GPU) in eine virtuelle Maschine mit nativen Treibern und einer PC Performance (1:1 dedicated GPU to user)

> **vGPU =** Anstatt einen GPU direkt in eine VM zu laden übernimmt der Hypervisor die Verwaltung. Dies ist mit dem vCPU handling zu vergleichen

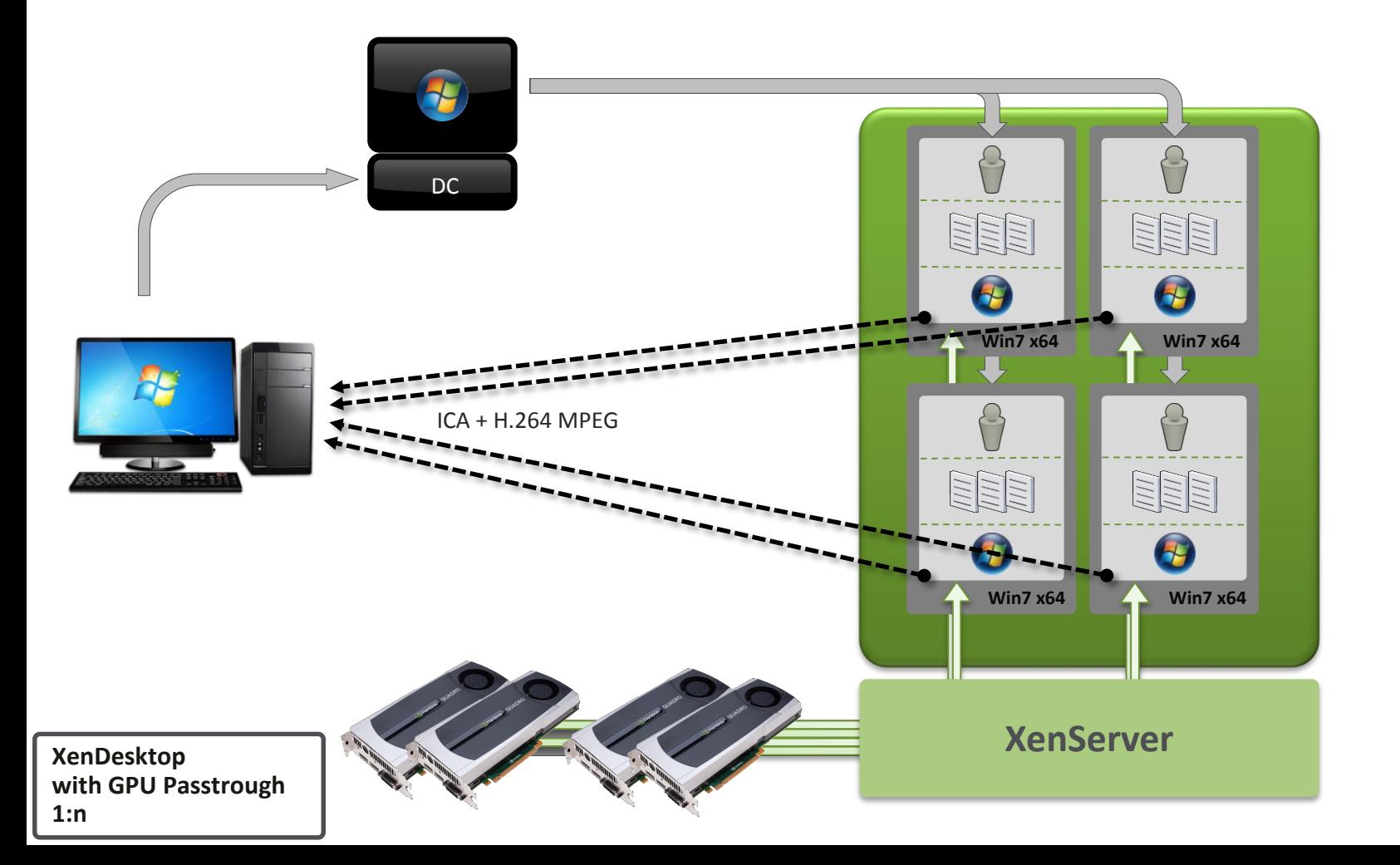

**CİTRIX®** 

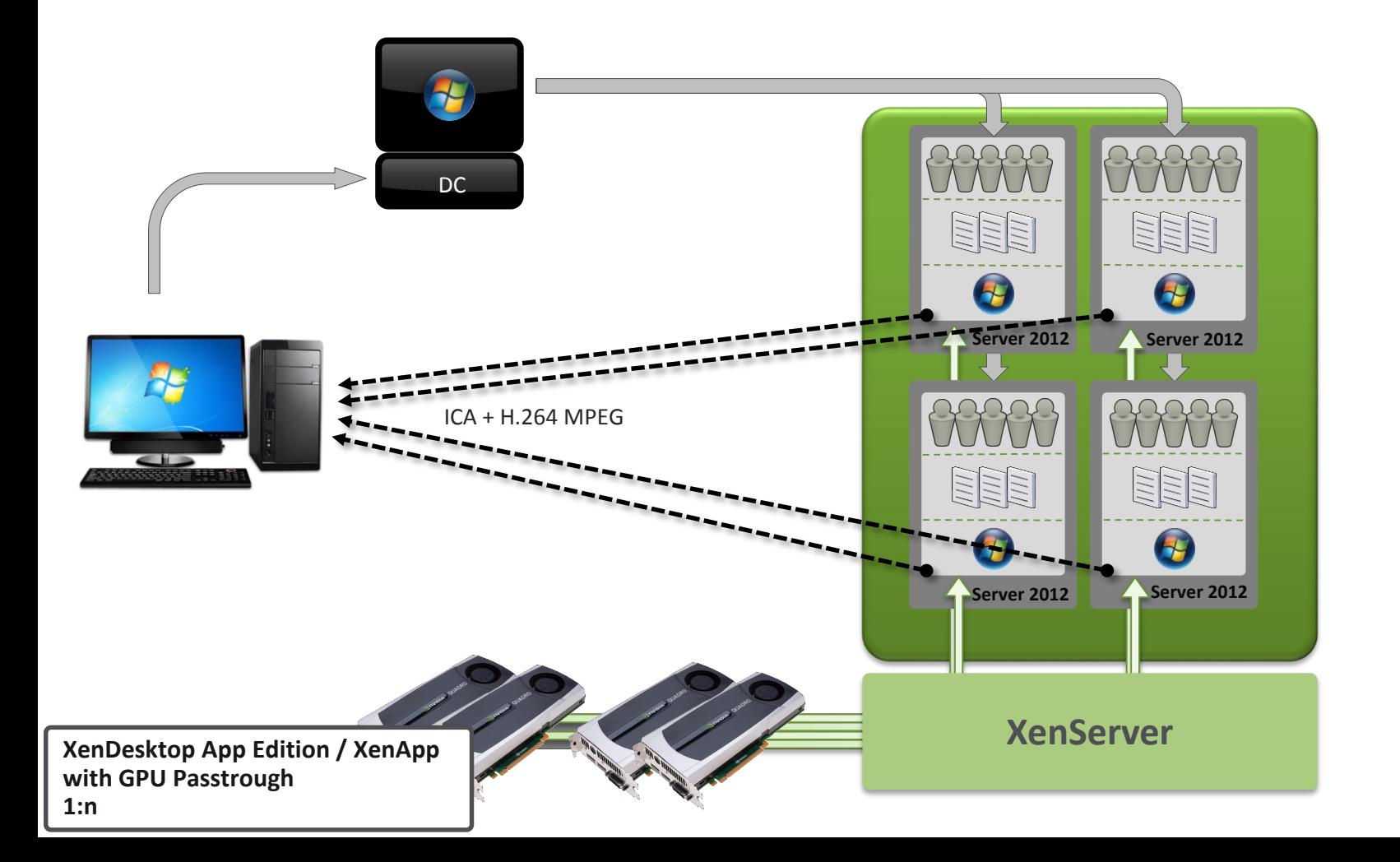

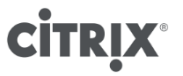

### **User Profiles**

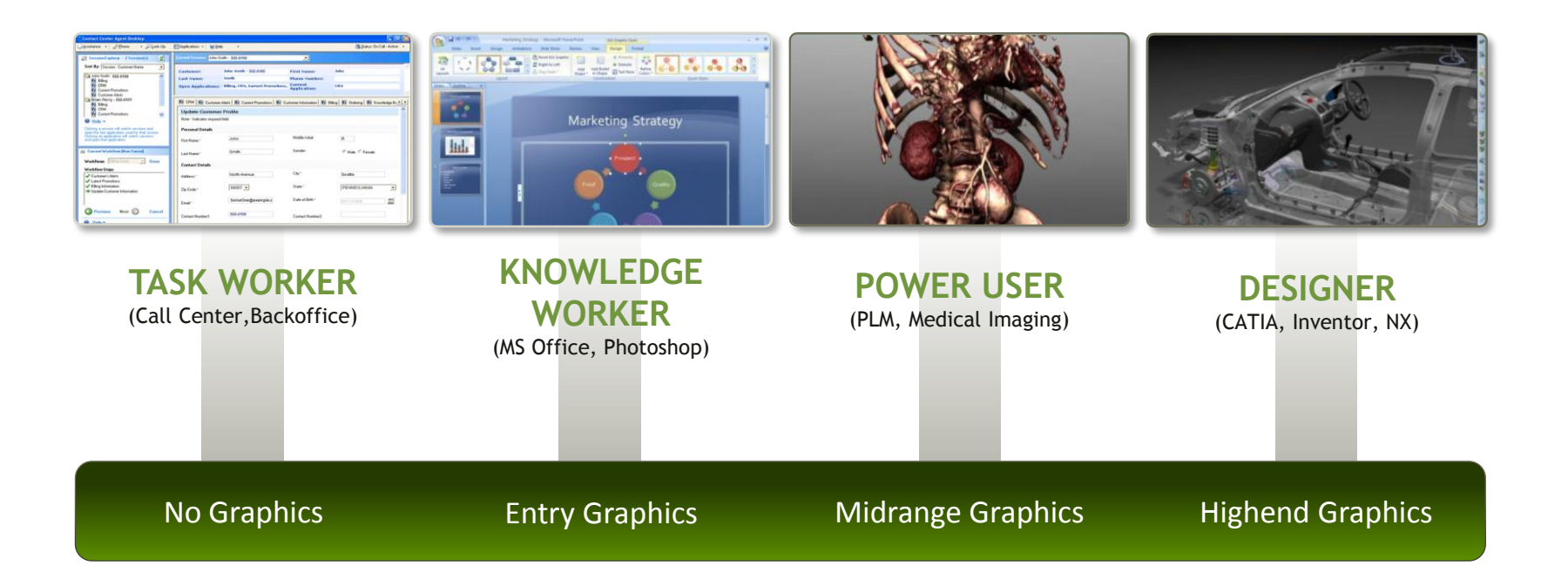

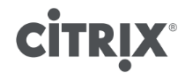

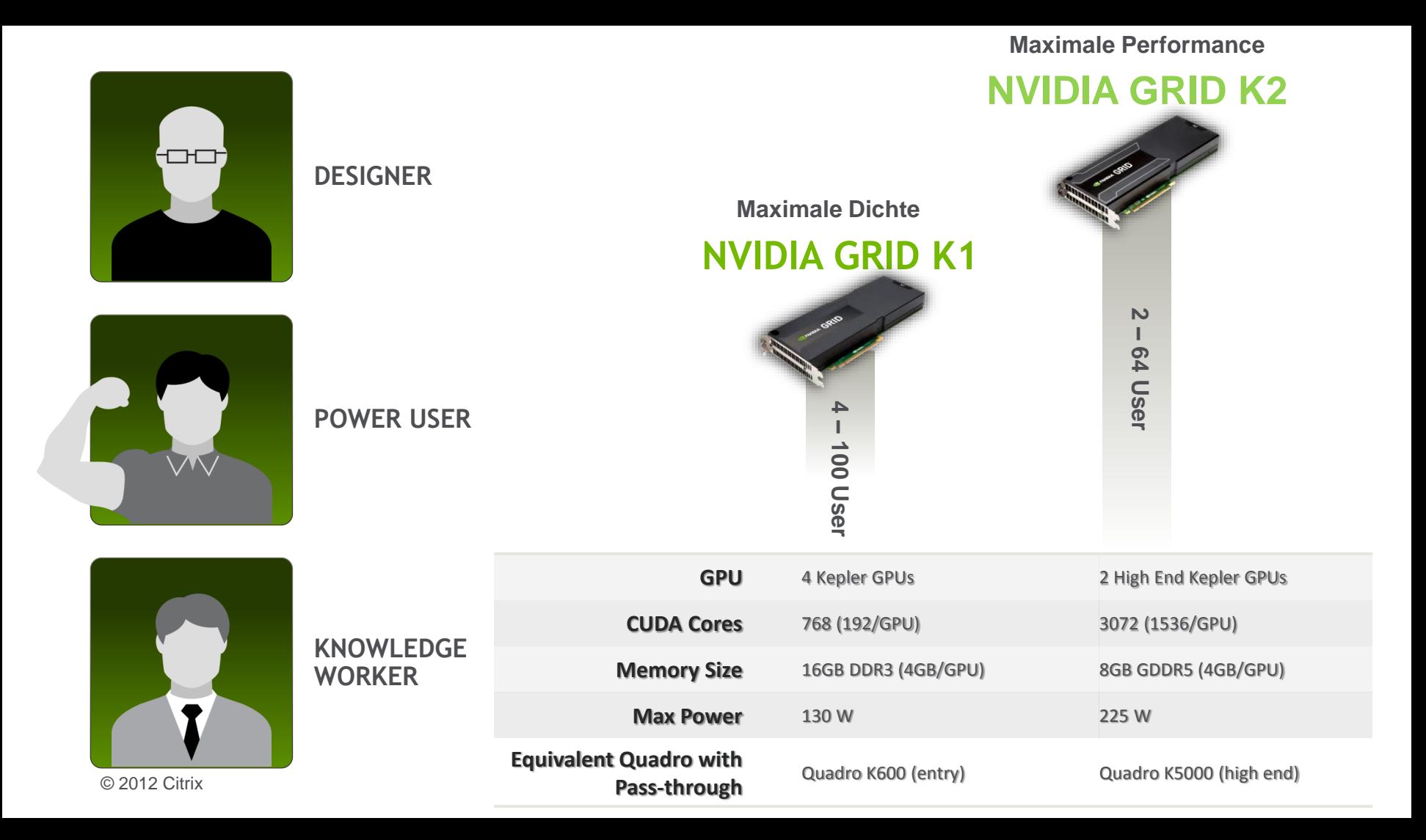

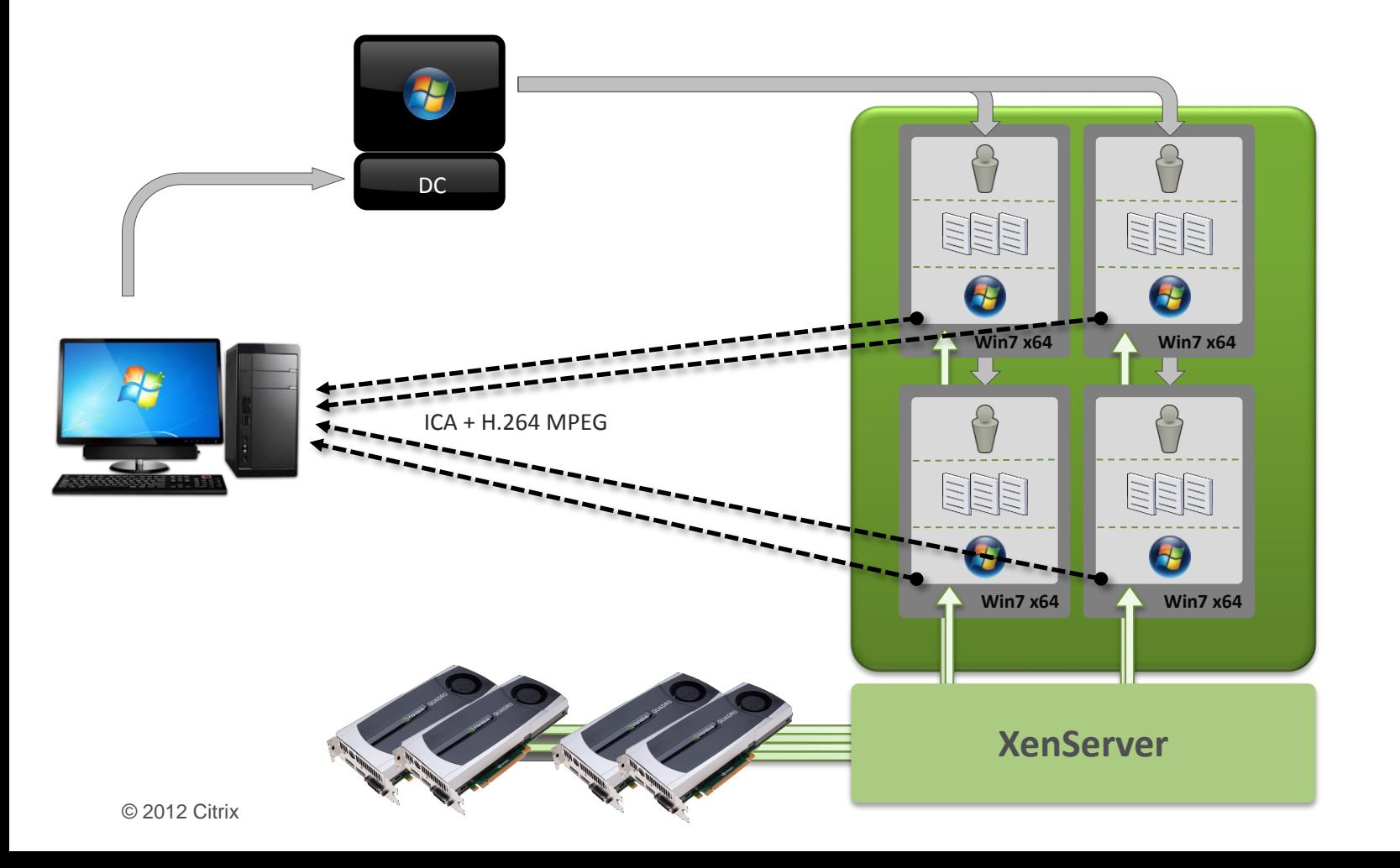

**CİTRIX®** 

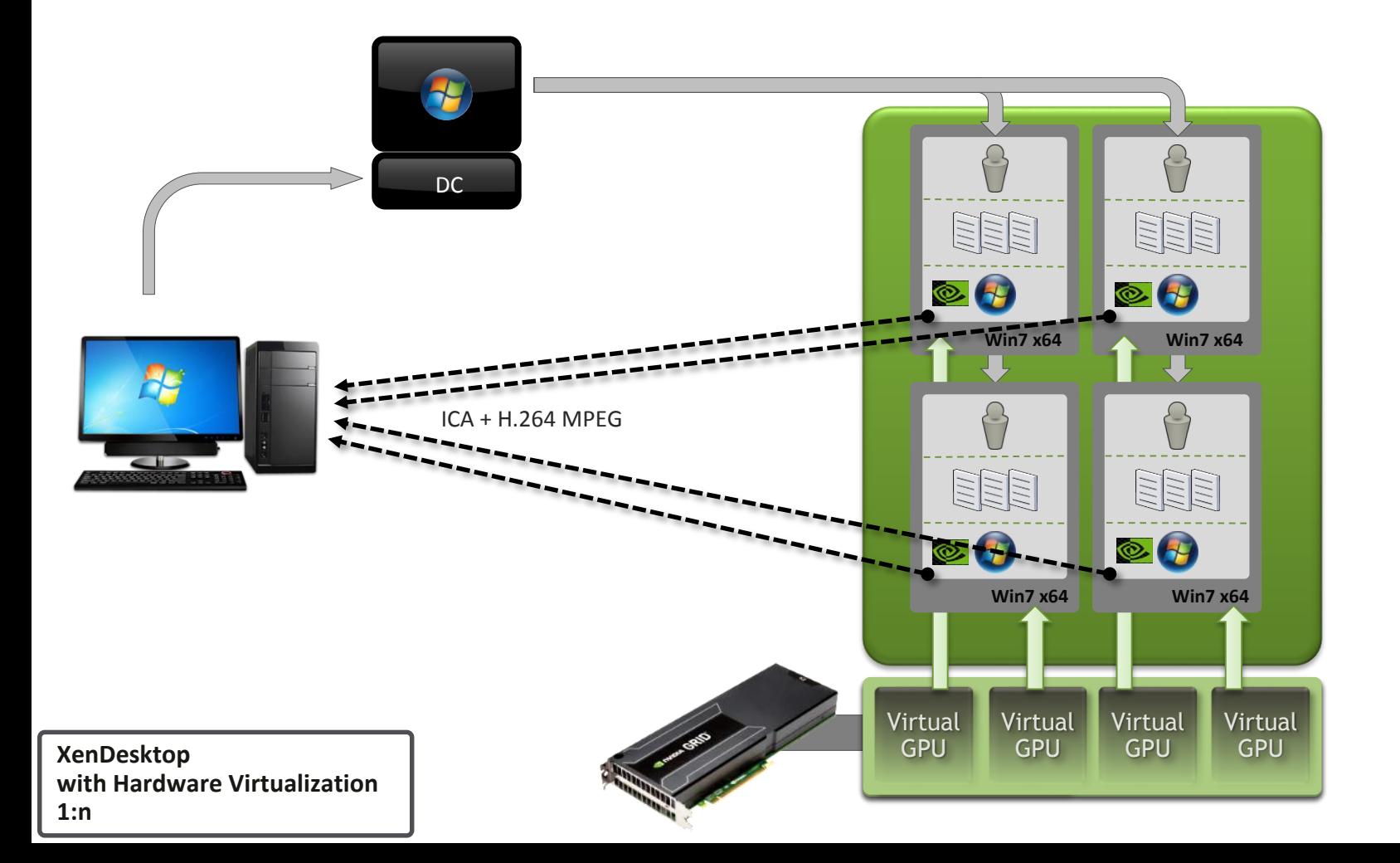

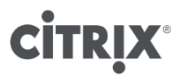

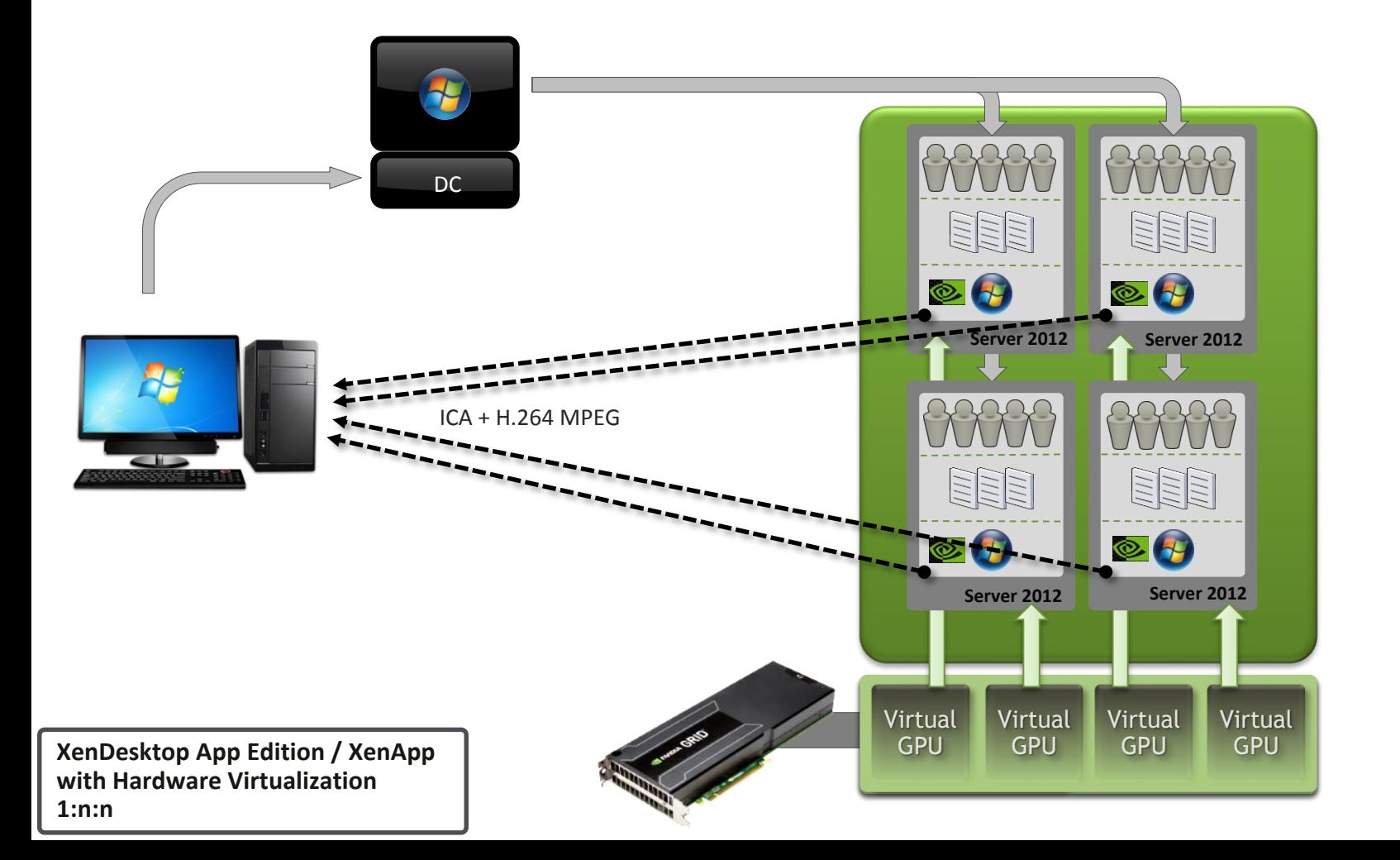

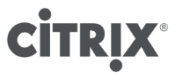

# **GRID vGPU**

#### **Konfiguration, Profilzuordnung & Leistungsdaten**

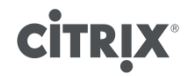

### **Mögliche Konfigurationen**

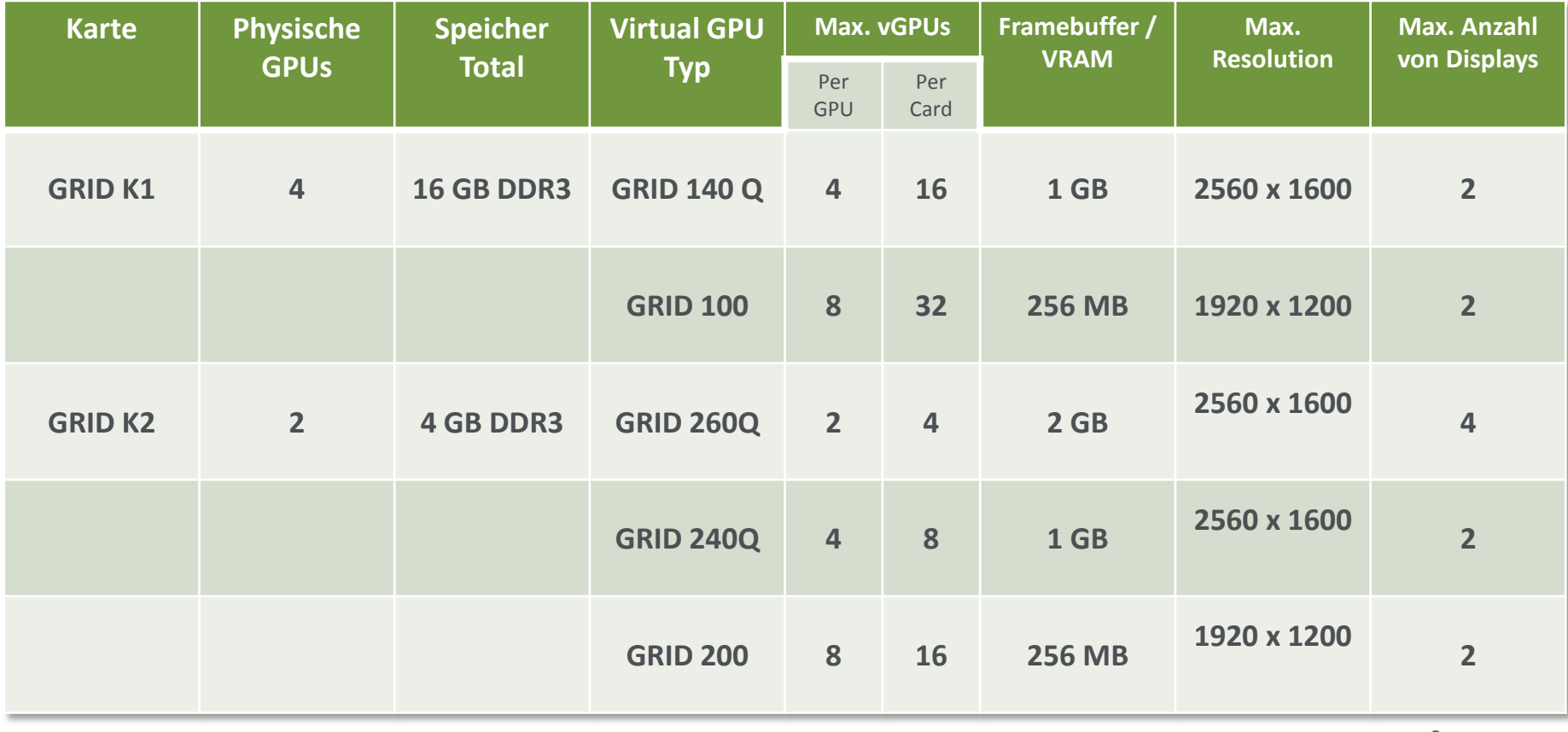

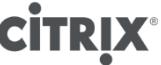

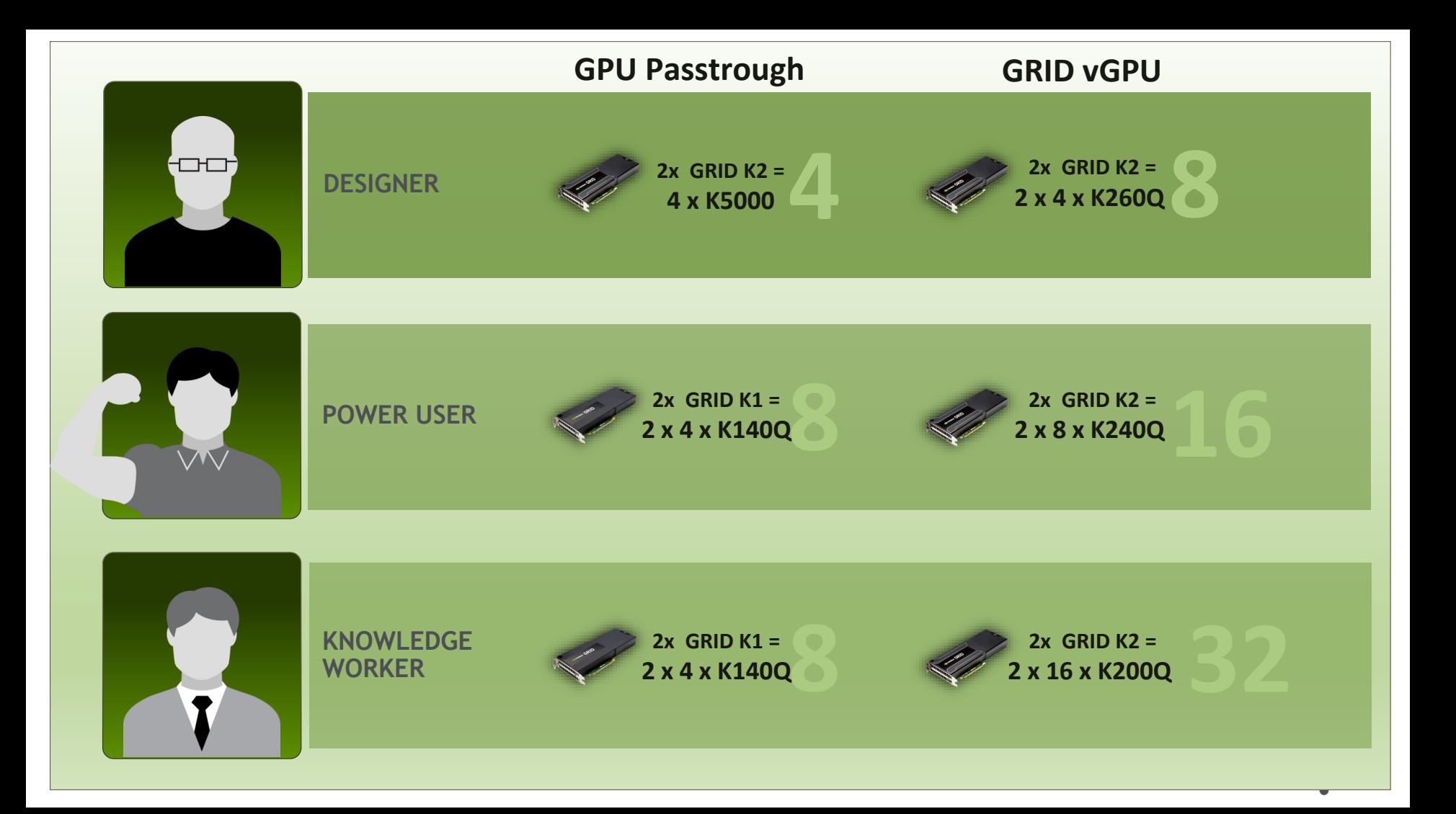

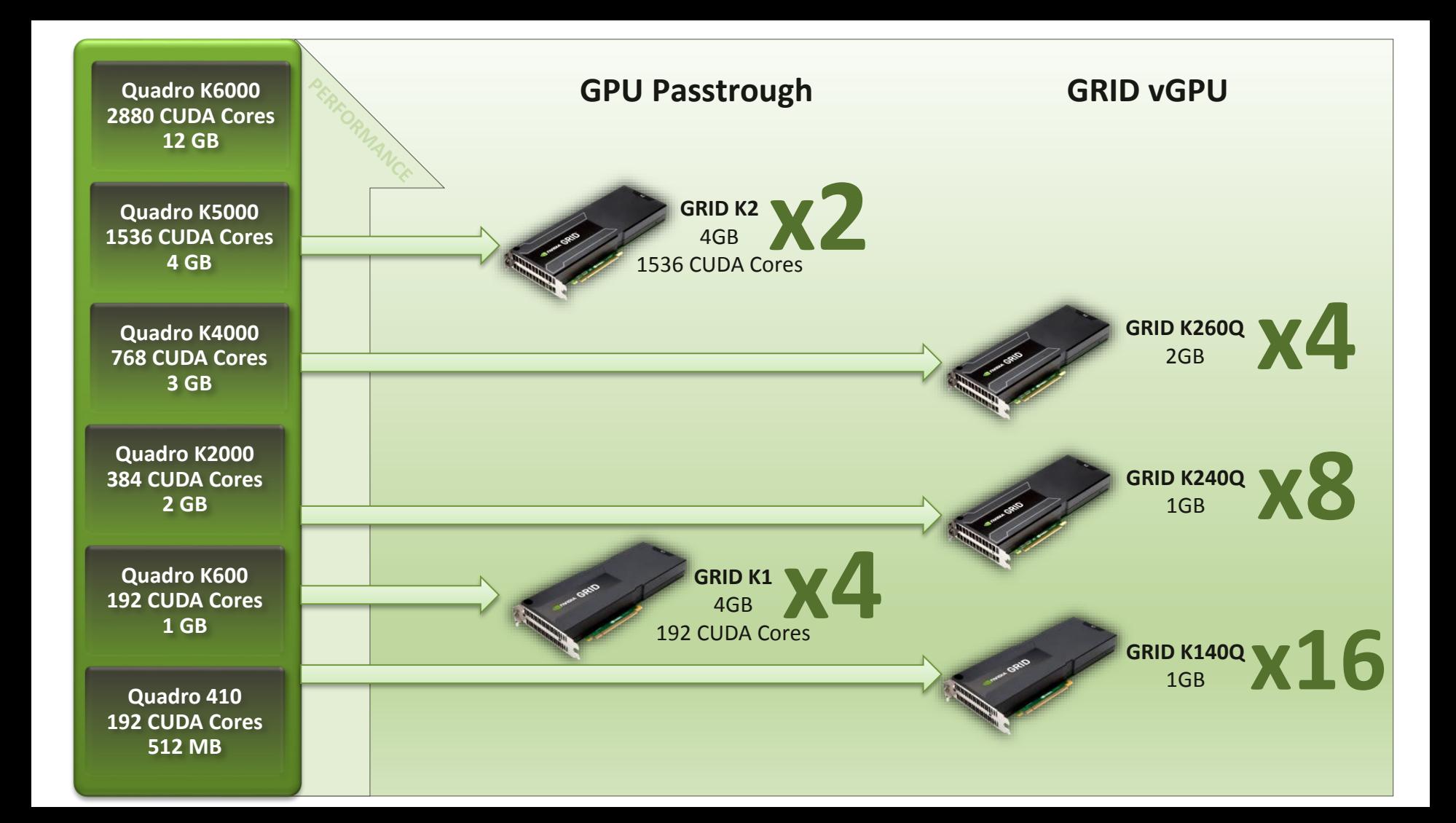

## **Architektur und Verfügbarkeit**

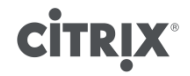

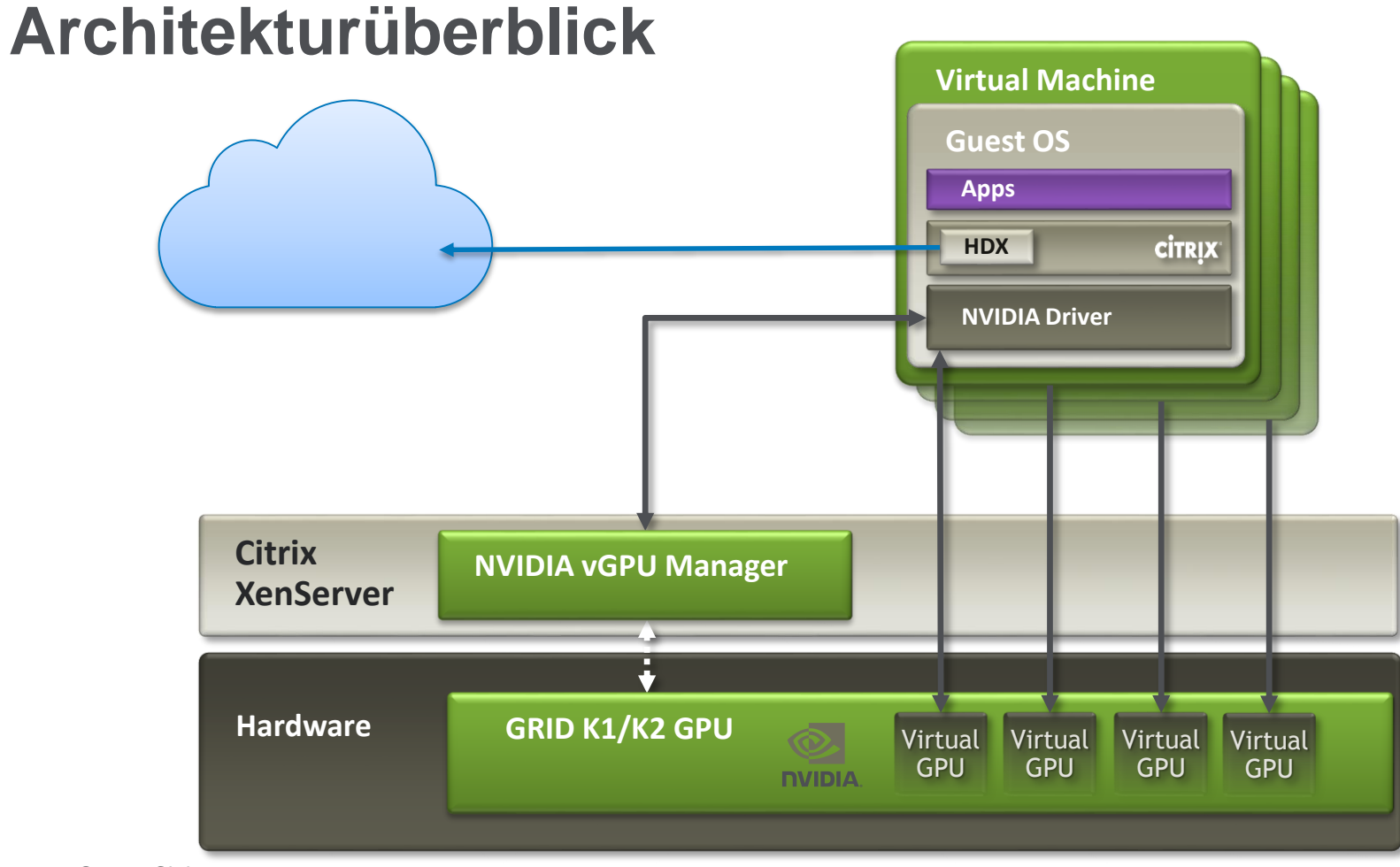

© 2012 Citrix

### **Installation und Konfiguration**

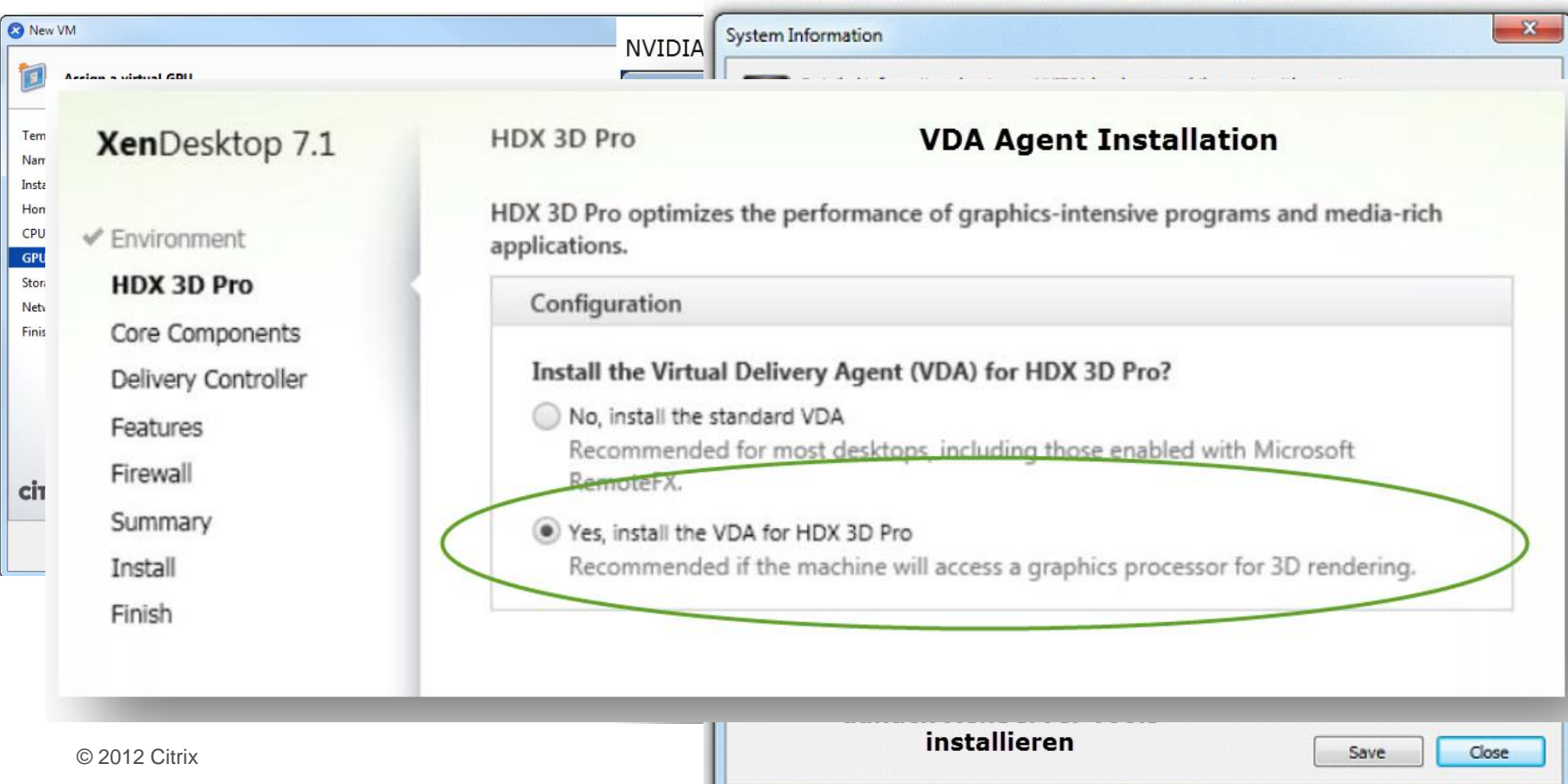

### **Hardware requirements**

- **Cisco UCS C240 M3 Rack Server**
- **Dell PowerEdge R720 Rack Server**
- **HP ProLiant WS460c Gen8 Graphics Server Blade**
- **IBM iDataPlex dx360**
- **SuperMicro SYS-1027GR-TRF**

<http://www.nvidia.com/object/enterprise-virtualization-where-to-buy.html> <http://www.citrix.com/go/private/vgpu.html> <http://www.nvidia.com/object/virtual-gpus.html>

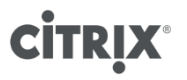

### **Vielen Dank für Ihre Aufmerksamkeit!**

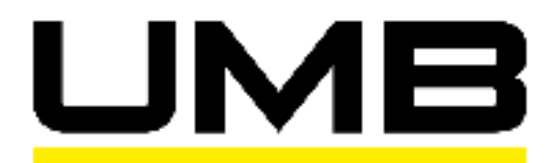

DIE IT-KOMPETENZSCHMIEDE

**stephan.pfister@umb.ch**

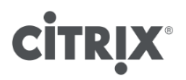

© 2012 Citrix